#### **INSTITUTO DE INGENIERÍA ELÉCTRICA DEPARTAMENTO DE CONTROL Y ELECTRÓNICA INDUSTRIAL**

**CONTROL E INSTRUMENTACIÓN INDUSTRIAL TRABAJO OBLIGATORIO**

# **Obligatorio N**°**2 – Grupo 6**

Utilizando el programa *PSIM* en la opción "*Silo Simulator"* (figura) se pide implementar un controlador para un proceso de llenado automático de cajas.

# *Detalles del controlador*

### Llenado

Se realiza una secuencia de llenado en donde se llenan 3 cajas aproximadamente 50% y las siguientes 3 100% y asi sucesivamente.

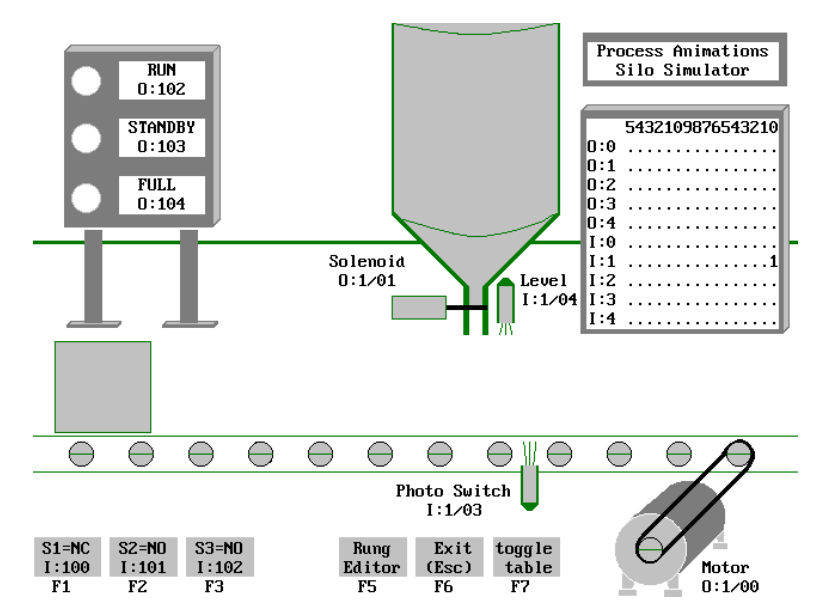

# Arranque

Mediante la llave **S1** (tecla **F1**)

debe ser posible poner el sistema en funcionamiento y detenerlo (funciona como un "toggle"). El sistema inicialmente se encuentra detenido.

# **Especiales**

Mediante la llave **S2** (tecla **F2**) se debe poder anular un llenado. Esto significa que si una caja se encuentra en una etapa de llenado se debe interrumpir el proceso y retirar la caja en el estado que se encuentre. Si una caja no se encuentra en el proceso de llenado el próximo llenado debe ser anulado (la caja debe salir vacía). La caja que se retira no se cuenta en las 3 consecutivas

# *Indicaciones*

- La señal luminosa **RUN** debe indicar cuando el sistema se encuentra en funcionamiento.
- La señal **FULL** indica que se ha realizado un llenado completo (sensor de llenado). Debe permanecer prendida mientras el sensor se encuentre activo.
- La señal **STANDBY** indica que fue solicitada una interrupción momentánea de llenado y solamente debe estar prendida mientras la caja afectada por la solicitud se encuentre en pantalla.